**ĐẠI HỌC THÁI NGUYÊN TRƯỜNG ĐẠI HỌC KỸ THUẬT CÔNG NGHIỆP**

**NINH XUÂN PHONG**

#### **NGHIÊN CỨU CÁC PHƯƠNG PHÁP THU THẬP DỮ LIỆU MỚI TRONG MẠNG CẢM BIẾN KHÔNG DÂY ẢO HÓA**

# **LUẬN VĂN THẠC SĨ KỸ THUẬT VIỄN THÔNG**

**THÁI NGUYÊN 2020**

#### **LỜI CAM ĐOAN**

Tôi – Ninh Xuân Phong - cam đoan đây là công trình nghiên cứu của bản thân tôi dưới sự hướng dẫn của PGS.TS.Nguyễn Tuấn Minh.

Các số liệu, kết quả nêu trong luận văn là trung thực và chưa từng được ai công bố trong bất kỳ công trình nào khác.

Tác giả luận văn

Ninh Xuân Phong

## MUC LUC

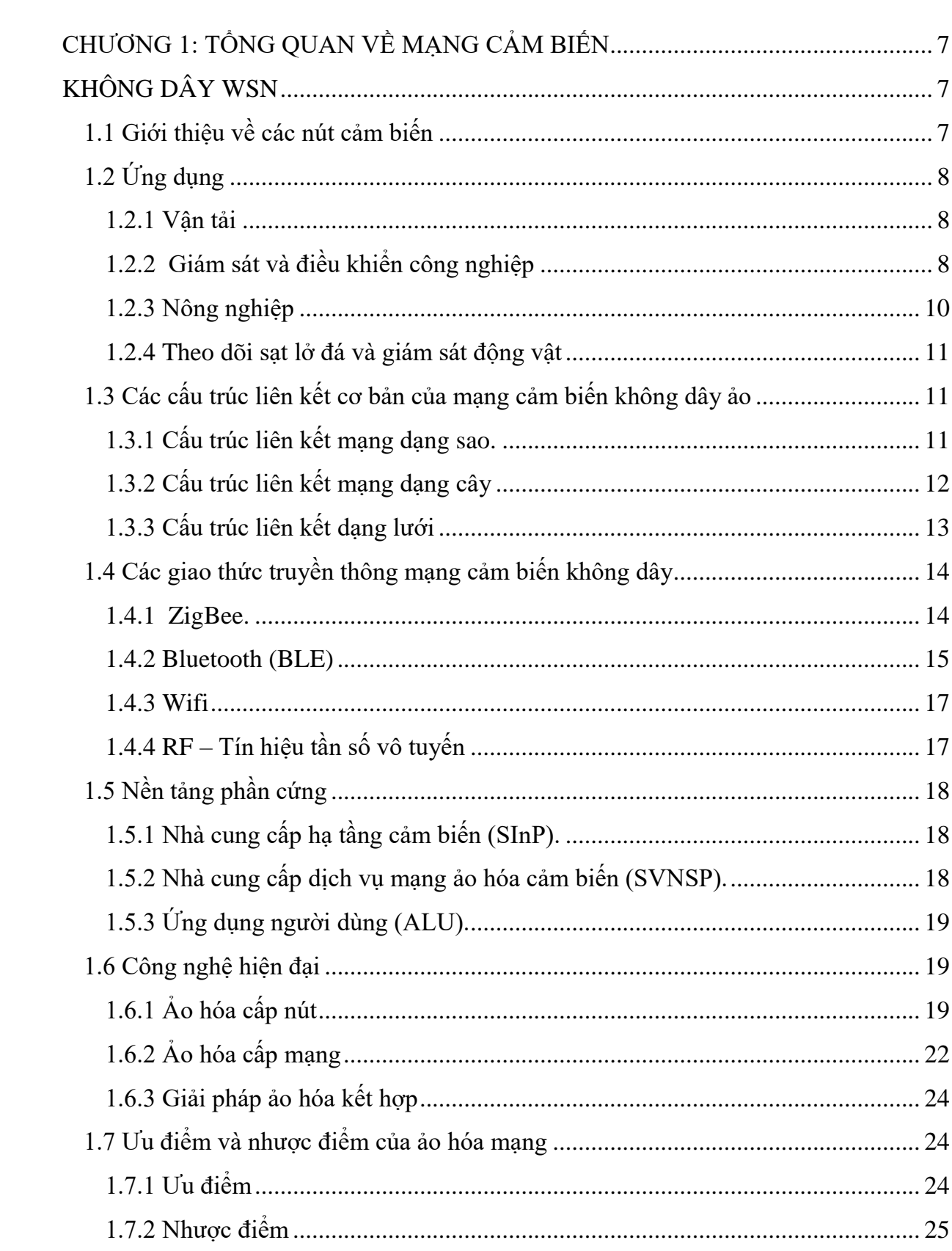

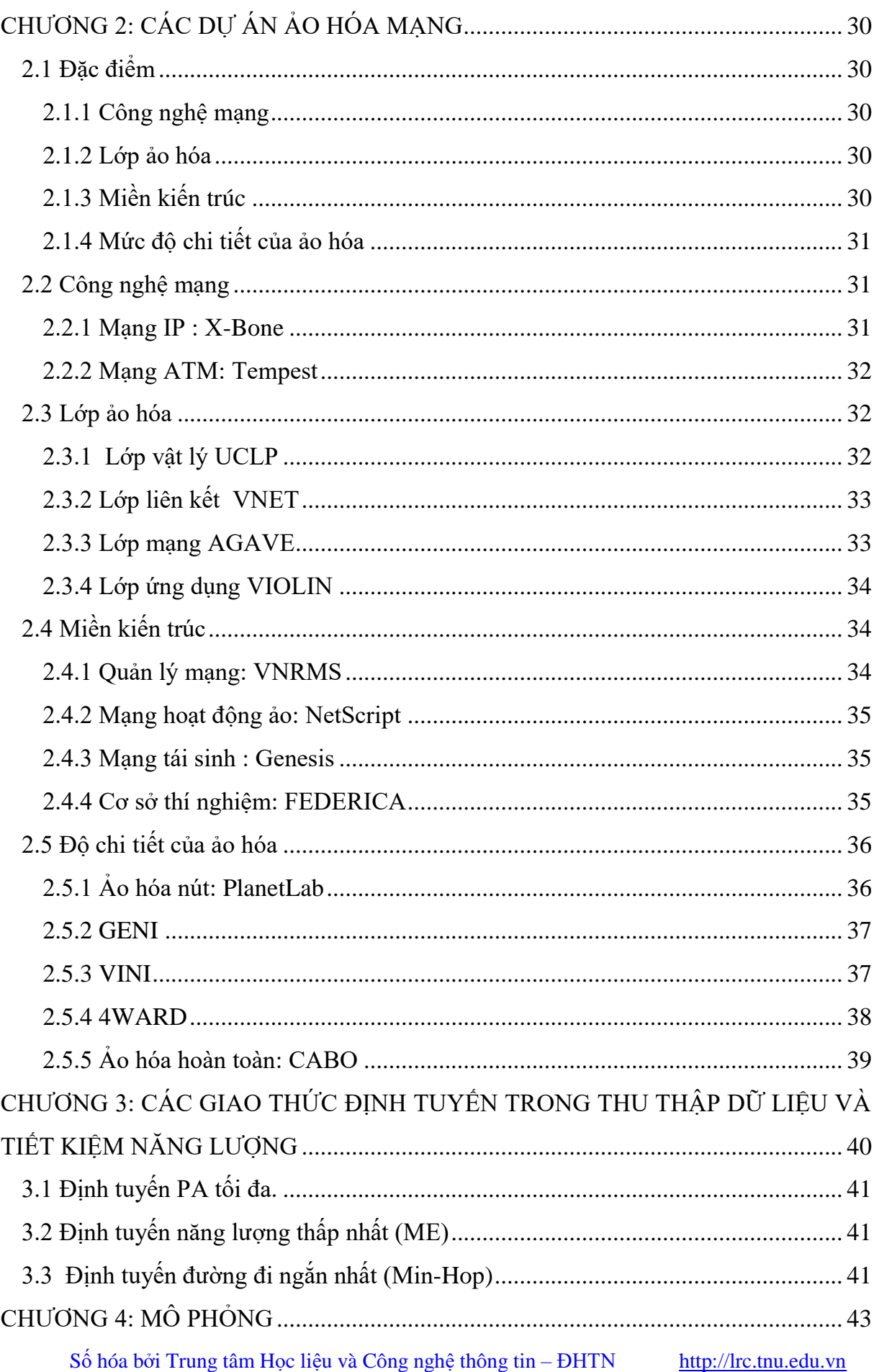

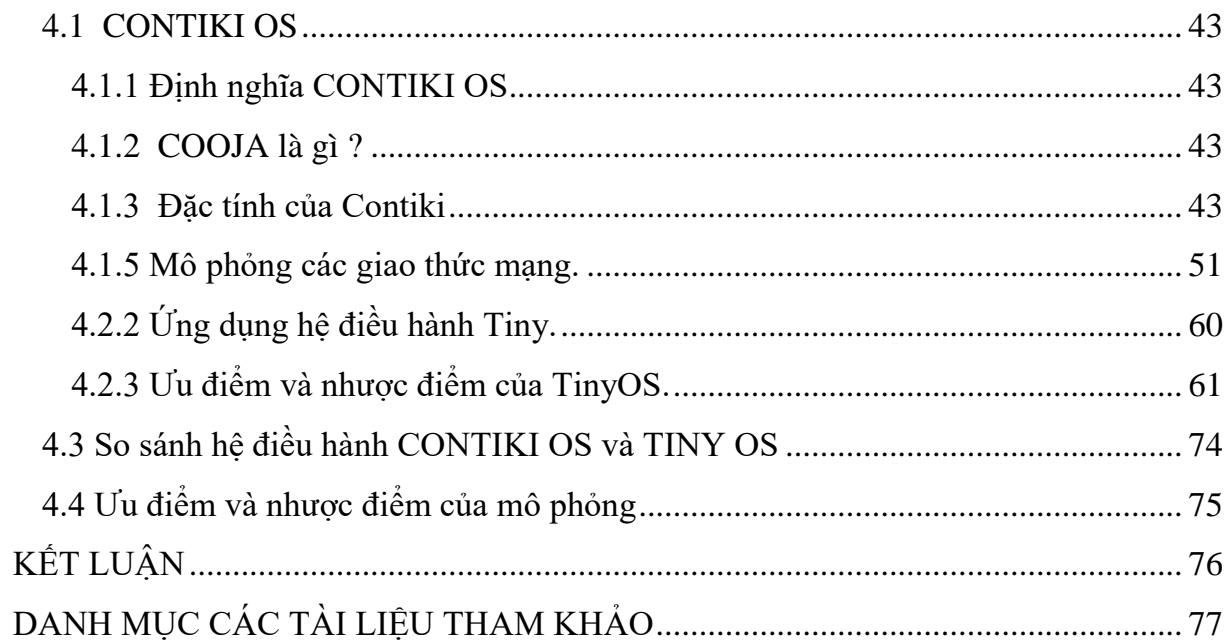

## DANH MỤC HÌNH ẢNH

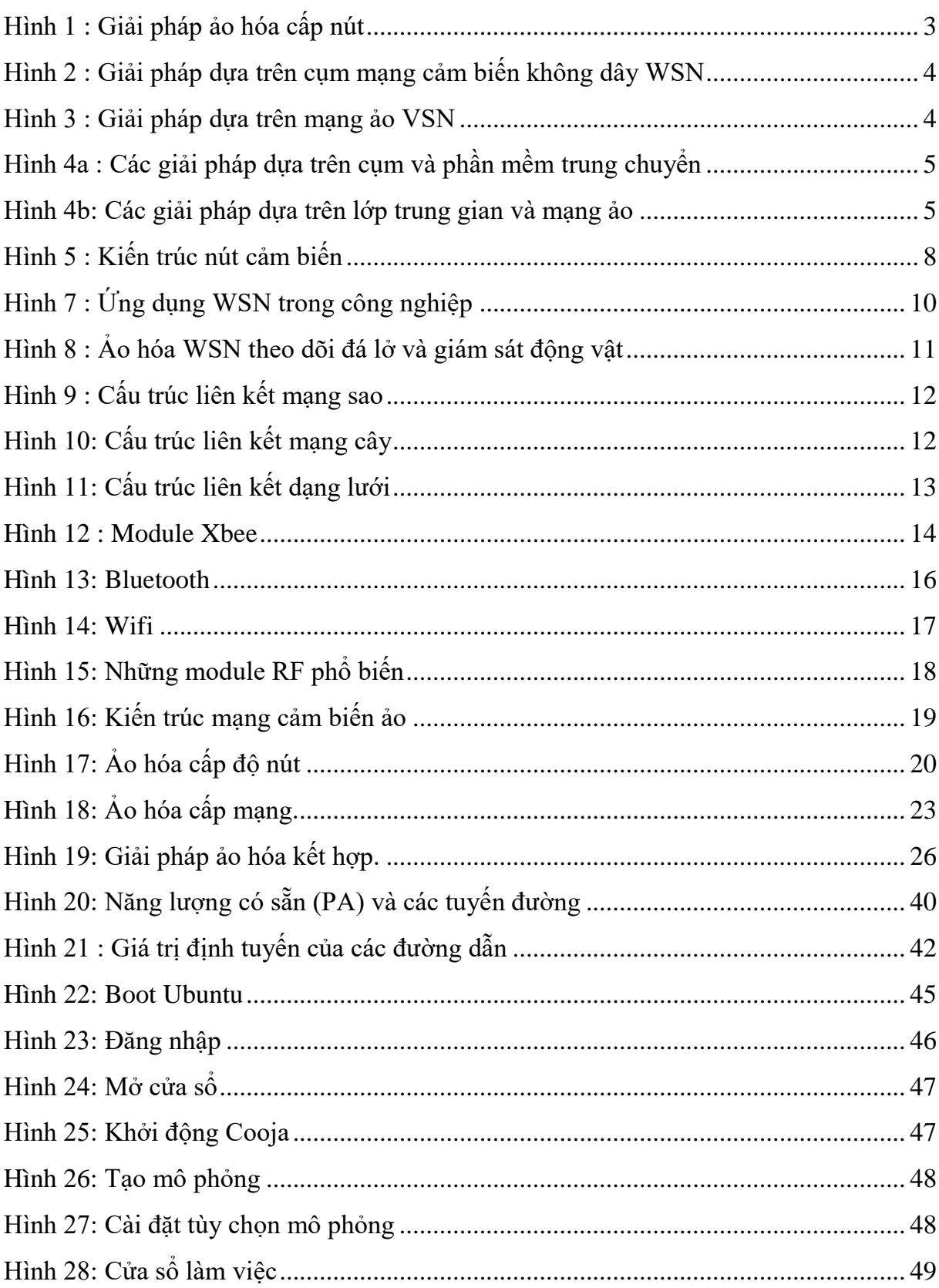

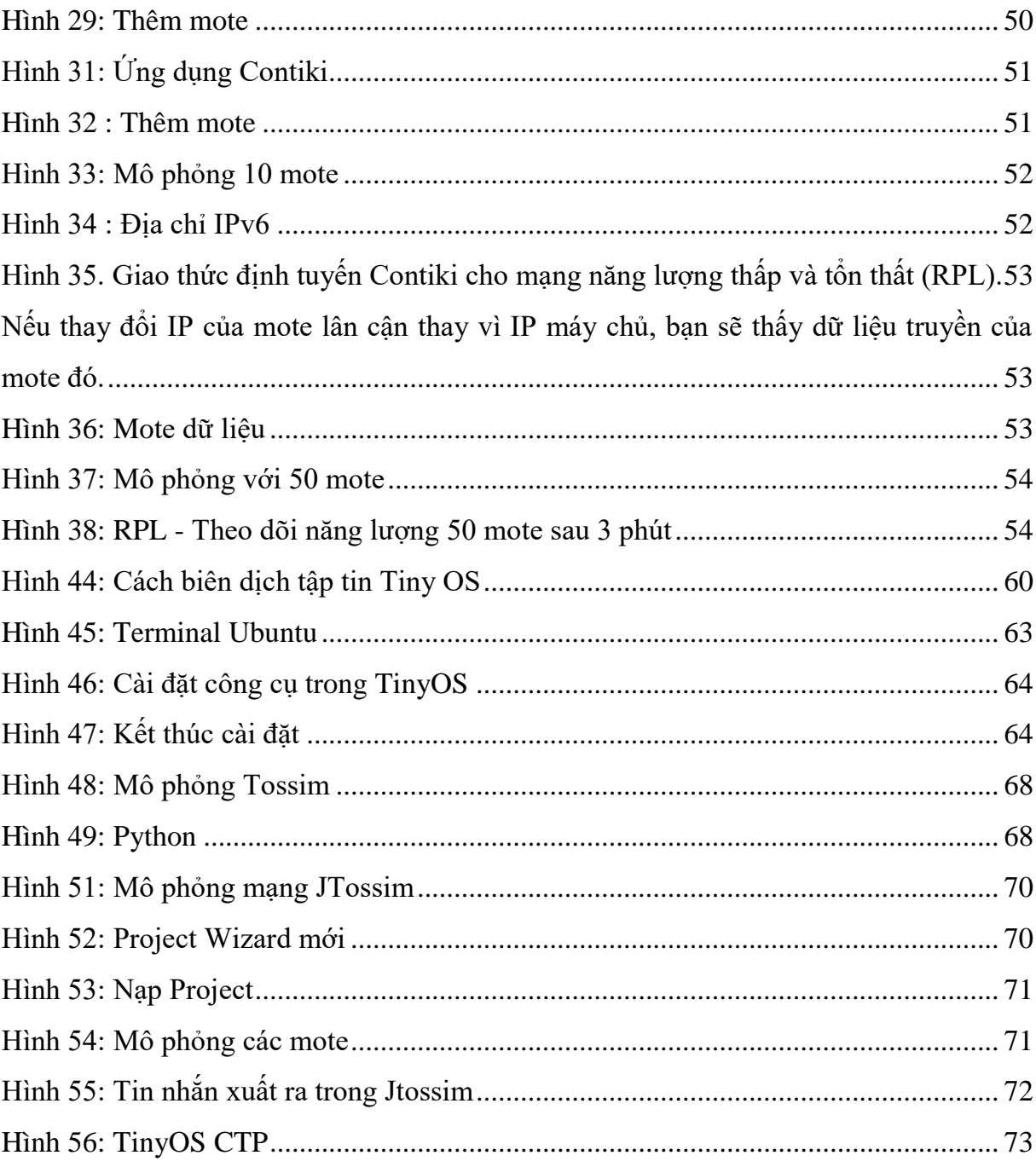

# **DANH MỤC CHỮ VIẾT TẮT**

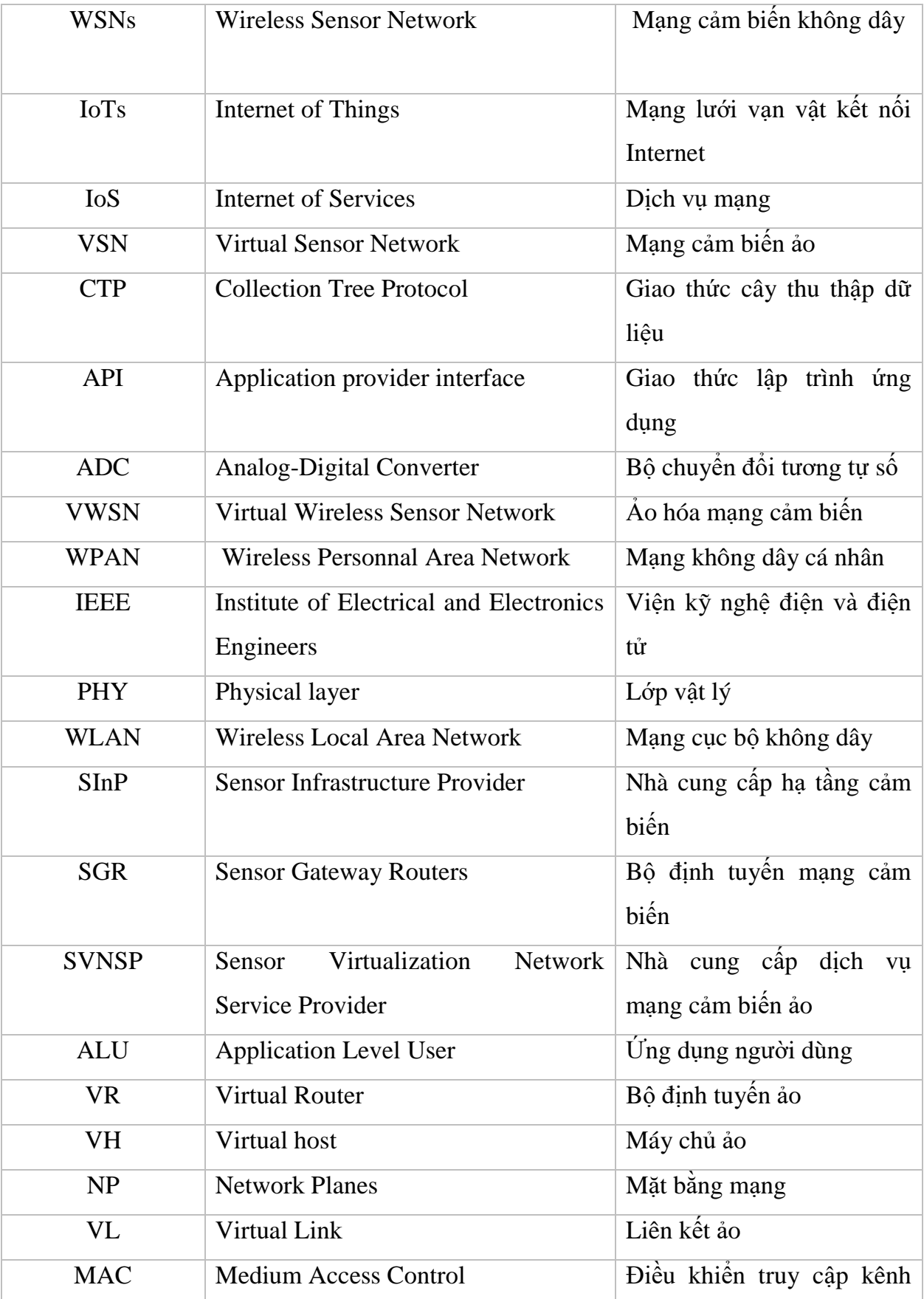

Số hóa bởi Trung tâm Học liệu và Công nghệ thông tin – ĐHTN [http://lrc.tnu.edu.vn](http://lrc.tnu.edu.vn/)

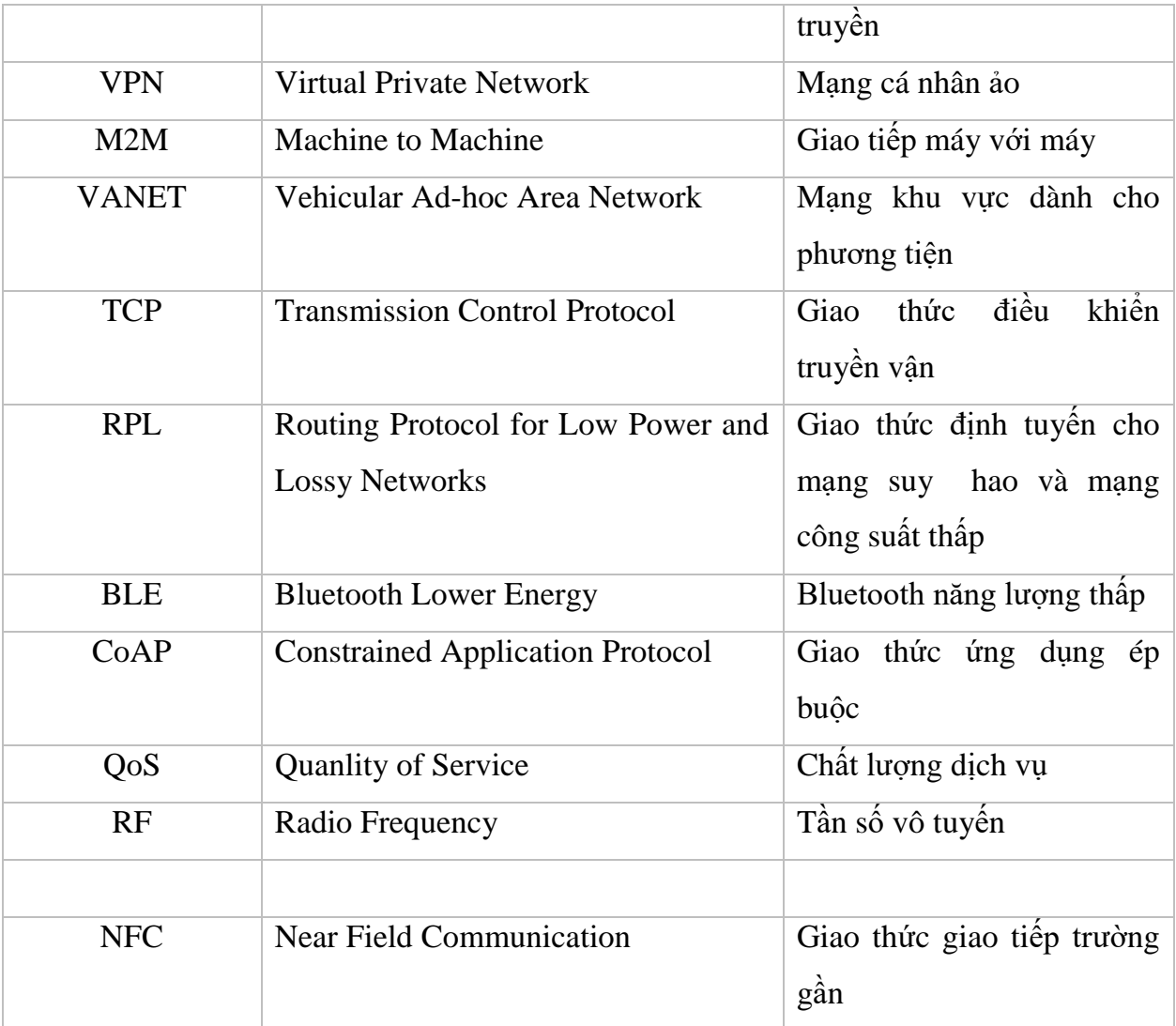

#### **MỞ ĐẦU**

Trong quá trình phát triển của con người, những cuộc các mạng về công nghệ đóng một vai trò rất quan trọng, chúng làm thay đổi từng ngày từng giờ cuộc sống của con người, theo hướng hiện đại hơn. Song song với quá trình phát triển của con người, những thay đổi do tác động của con người trong tự nhiên, trong môi trường sống cũng đang diễn ra, tác động trở lại chúng ta, như ô nhiễm môi trường, khí hậu thay đổi, v.v... Dân số càng tăng, nhu cầu cũng tăng theo, các dịch vụ, các tiện ích từ đó cũng được hình thành và phát triển theo. Đặc biệt là áp dụng các công nghệ của các ngành điện tử, công nghệ thông tin và viễn thông vào trong thực tiễn cuộc sống con người. Công nghệ cảm biến không dây được tích hợp từ các kỹ thuật điện tử, tin học và viễn thông tiên tiến vào trong mục đích nghiên cứu, giải trí, sản xuất, kinh doanh, v.v..., phạm vi này ngày càng được mở rộng, để tạo ra các ứng dụng đáp ứng cho các nhu cầu trên các lĩnh vực khác nhau.

Hiện nay, công nghệ cảm biến không dây chưa được áp dụng một các rộng rãi ở nước ta, do những điều kiện về kỹ thuật, kinh tế, nhu cầu sử dụng. Song nó vẫn hứa hẹn là một đích đến tiêu biểu cho các nhà nghiên cứu, cho những mục đích phát triển đầy tiềm năng. Để áp dụng công nghệ này vào thực tế trong tương lai, đã có không ít các nhà khoa học đã tập trung nghiên cứu, nắm bắt những thay đổi trong công nghệ này.

Được sự định hướng và chỉ dẫn của thầy Nguyễn Tuấn Minh, tôi đã chọn đề tài luận văn "NGHIÊN CỨU CÁC PHƯƠNG PHÁP THU THẬP DỮ LIỆU MỚI TRONG MẠNG CẢM BIẾN KHÔNG DÂY ẢO". Với mục đích tìm hiểu về mạng cảm biến không dây, ảo hóa mạng cảm biến không dây, các giao thức định tuyến và phương pháp thu thập dữ liệu và tiết kiệm năng lượng. Trong luận văn còn thực hiện một số mô phỏng các giao thức mạng, các giao thức định tuyến với mục đích tìm hiểu phương pháp mô hình hoá, mô phỏng mạng và phân tích đánh giá kết quả từ một chương trình mô phỏng. Nội dung của luận văn được thể hiện qua 5 chương :

Chương 1: Tổng quan về mạng cảm biến không dây (WSN)

Chương 2: Các dự án ảo hóa mạng

Chương 3: Các giao thức định tuyến trong thu thập dữ liệu và tiết kiệm năng lượng Chương 4: Mô phỏng các giao thức mạng và giao thức định tuyến

Chương 5: Kết luận.

Số hóa bởi Trung tâm Học liệu và Công nghệ thông tin – ĐHTN [http://lrc.tnu.edu.vn](http://lrc.tnu.edu.vn/)